МИНИСТЕРСТВО НАУКИ И ВЫСШЕГО ОБРАЗОВАНИЯ РОССИЙСКОЙ ФЕДЕРАЦИИ ФЕДЕРАЛЬНОЕ ГОСУДАРСТВЕННОЕ АВТОНОМНОЕ ОБРАЗОВАТЕЛЬНОЕ УЧРЕЖДЕНИЕ ВЫСШЕГО ОБРАЗОВАНИЯ «Национальный исследовательский ядерный университет «МИФИ»

#### **Трехгорный технологический институт –**

филиал федерального государственного автономного образовательного учреждения высшего образования «Национальный исследовательский ядерный университет «МИФИ»

### **(ТТИ НИЯУ МИФИ)**

**УТВЕРЖДАЮ** Директор ТТИ НИЯУ МИФИ \_\_\_\_\_\_\_\_\_\_\_\_\_\_Т.И. Улитина «31» августа 2021 г.

# **РАБОЧАЯ ПРОГРАММА УЧЕБНОЙ ДИСЦИПЛИНЫ**

## **«КОМПЬЮТЕРНАЯ ГРАФИКА»**

**Направление подготовки:** 11.03.03 Конструирование и технология электронных средств

**Профиль подготовки:** Проектирование и технология радиоэлектронных средств

**Квалификация (степень) выпускника**: бакалавр

**Форма обучения:** очная

## **1 ЦЕЛИ ОСВОЕНИЯ УЧЕБНОЙ ДИСЦИПЛИНЫ**

Важное место в подготовке специалистов с высшим техническим образованием занимает «Компьютерная графика». Умение читать и выполнять чертежи – необходимое условие успешной работы на производстве. «Компьютерная графика» призвана дать студентам умение и навыки для изложения технических идей с помощью чертежа, а также понимания по чертежу принципа действия изображаемого технического изделия.

#### **1.1 Цели дисциплины**

Целями дисциплины «Компьютерная графика» являются выработка знаний и навыков, необходимых для выполнения и чтения технических чертежей, выполнения эскизов деталей, составления конструкторской и технической документации производства.

#### **1.2 Задачи дисциплины**

Задачами дисциплиныявляются: ознакомление студентов с чертежными инструментами и принадлежностями; освоение правил оформления чертежей и текстовых документов по ЕСКД; изучение способов построения изображения объемного предмета на плоскости; правил выполнения разрезов, сечений; нанесения размеров; знакомство с видами конструкторской документации; изучение условностей и упрощений, применяемых на чертежах; выполнение эскизов деталей; составление и чтение чертежей общих видов, сборочных чертежей и схем.

#### **2 МЕСТО ДИСЦИПЛИНЫ В СТРУКТУРЕ ООП ВО**

Дисциплина «Компьютерная графика» (Б1.Б.18) относится к базовой части дисциплин.

# **3 КОМПЕТЕНЦИИ СТУДЕНТА, ФОРМИРУЕМЫЕ В РЕЗУЛЬТАТЕ ОСВОЕНИЯ УЧЕБНОЙ ДИСЦИПЛИНЫ / ОЖИДАЕМЫЕ РЕЗУЛЬТАТЫ ОБРАЗОВАНИЯ И КОМПЕТЕНЦИИ СТУДЕНТА ПО ЗАВЕРШЕНИИ ОСВОЕНИЯ ПРОГРАММЫ УЧЕБНОЙ ДИСЦИПЛИНЫ**

#### **3.1 Общепрофессиональные компетенции**

 Изучение дисциплины «Компьютерная графика» направлено на формирование у студентов следующих компетенций:

#### **общепрофессиональных (ОПК):**

– способен применять методы поиска, хранения, обработки, анализа и представления в требуемом формате информации из различных источников и баз данных, соблюдая при этом основные требования информационной безопасности (ОПК-3);

– способен применять современные компьютерные технологии для подготовки текстовой и конструкторско-технологической документации с учетом требований нормативной документации (ОПК-4).

# **3.2 Перечень результатов образования, формируемых дисциплиной, с указанием уровня их освоения**

По завершении освоения программы учебной дисциплины студент должен: **знать:**

- современные принципы поиска, хранения, обработки, анализа и представления в требуемом формате информации основные принципы моделирования бизнеспроцессов;
- современные принципы поиска, хранения, обработки, анализа и представления в требуемом формате информации.

#### **уметь:**

- использовать возможности вычислительной техники, программного обеспечения, средств защиты информации для решения практических задач;
- использовать современные средства автоматизации разработки и выполнения текстовой и конструкторско-технологической документации.

**владеть:**

- − навыками использования современных информационных технологий и программного обеспечения для решения задач профессиональной деятельности;
- − навыками соблюдения требований информационной безопасности при использовании современных информационных технологий и программного обеспечения;
- − навыками разработки текстовой и конструкторско-технологической документации с учетом требований нормативной документации с использованием современных компьютерных технологий.

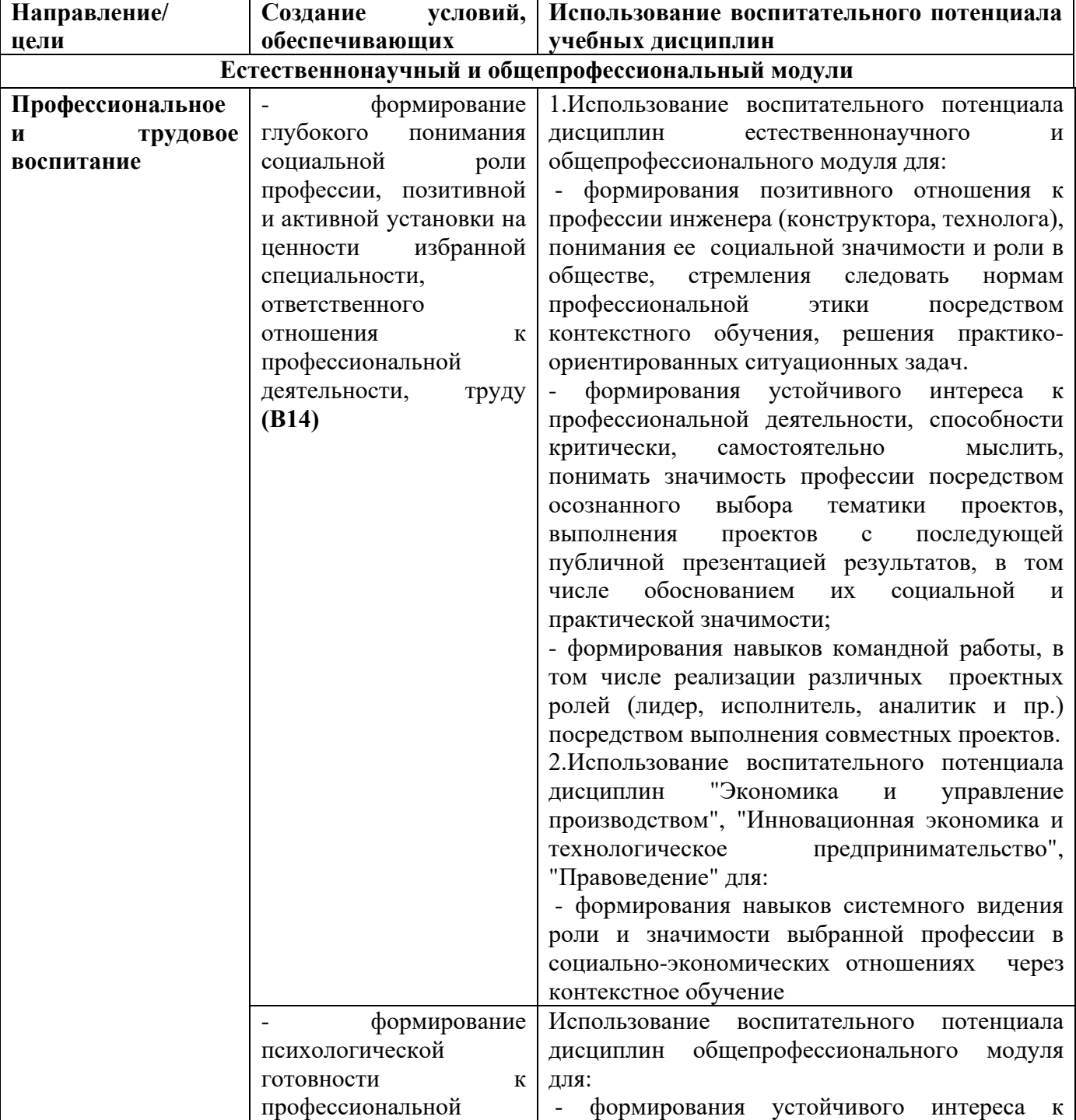

### **3.3 Воспитательная работа**

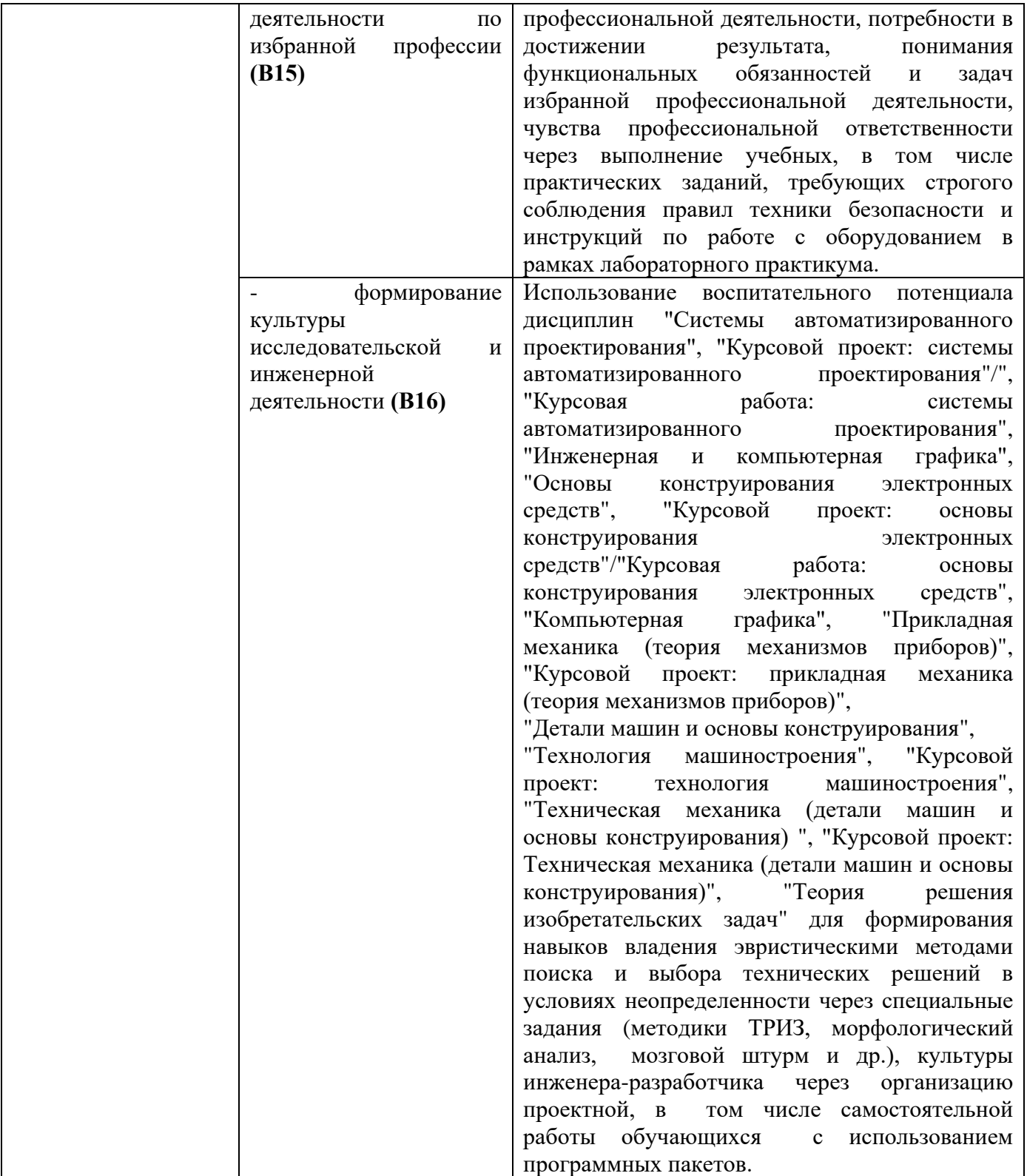

# **4 СОДЕРЖАНИЕ И СТРУКТУРА ДИСЦИПЛИНЫ**

Общая трудоемкость дисциплины в 3 семестре составляет 3 зачетные единицы, 108

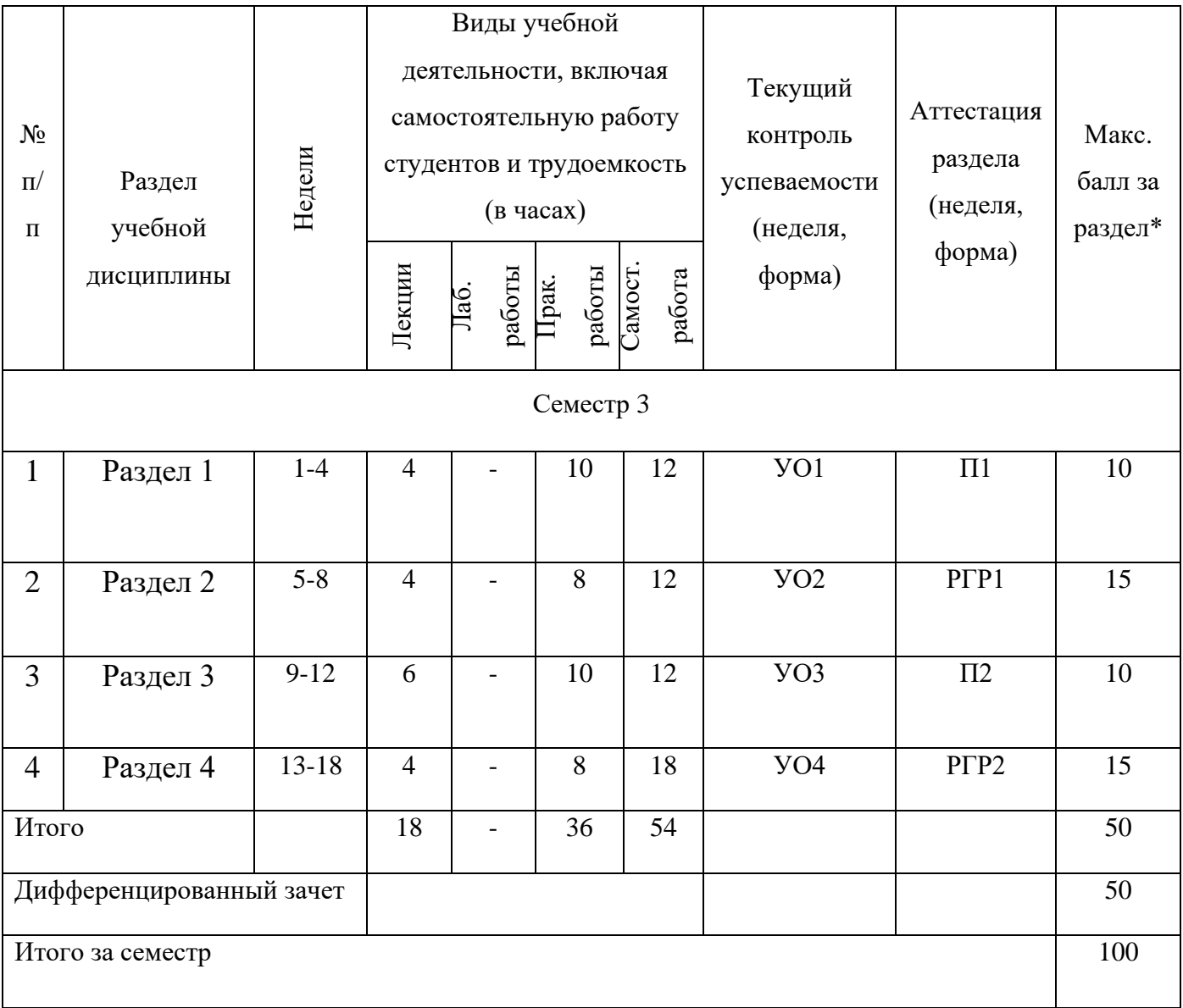

### **4.1 Содержание лекций**

### **3 семестр**

**Раздел 1.** Выполнение эскизов деталей. Изображения сборочных единиц.

Тема 1.1 Эскизирование. Выполнение эскизов деталей машин. Эскизирование. Последовательность выполнения эскизов. Примеры обмера деталей и простановка размеров на эскизах. Требования к эскизам деталей. Выполнение по эскизам рабочих чертежей деталей.

Тема 1.2 Изображения сборочных единиц. Изображения разъемных и неразъемных соединений и передач. Условности и упрощения.

#### **Раздел 2.** Чертежи общего вида.

Тема 2.1 Изображения и надписи. Главное изображение изделия. Виды, разрезы, сечения. Текстовая часть. Техническая характеристика изделия.

Тема 2.2 Наименование и обозначение составных частей. Количество и материал составных частей. Принцип работы. Размеры.

**Раздел 3.** Общие сведения. Составление и чтение сборочного чертежа. Деталирование сборочного чертежа.

Тема 3.1 Спецификация. Нанесение номеров позиций. Перечень элементов. Упрощения на сборочном чертеже.

Тема 3.2 Деталирование сборочного чертежа. Последовательность этапов деталирования чертежей общего вида.

**Раздел 4.** Компьютерная графика, геометрическое моделирование и решаемые ими задачи.

Тема 4.1 Графические языки. Метафайлы. Архитектура графических терминалов и графических рабочих станций. Реализация аппаратно-программных модулей графической системы.

Тема 4.2 Базовая графика. Пространственная графика. Графические объекты, примитивы и их атрибуты; представление видеоинформации, и ее машинная генерация. Современные стандарты компьютерной графики. Графические диалоговые системы. Применение интерактивных графических систем.

#### **4.2 Практическая работа студентов**

- 1.Эскизы деталей машин. Изображения сборочных единиц;
- 2.Изображения и надписи;
- 3.Наименование и обозначение составных частей;
- 4.Спецификация;
- 5.Деталирование сборочного чертежа;
- 6.Графические языки. Метафайлы;
- 7.Базовая графика. Пространственная графика.

#### **4.2.2 Самостоятельная работа студентов**

Самостоятельное изучение лекционного материала по темам:

- 1. Расчет и вычерчивание болтового соединения и соединения шпилькой (2 листа формата А4). Подготовка к защите.
- 2. Эскизирование. Выполнение эскизов 4 деталей машин с натуры (4 листа формата А1). Титульный лист. Подготовка к защите.
- 3. Расчет и вычерчивание зубчатой цилиндрической передачи (1 лист формата А3). Подготовка к защите.
- 4. Выполнение рабочих чертежей деталей по их эскизам.
- 5. Выполнение сборочного чертежа изделия по его техническому описанию и аксонометрической проекции.
- 6. Составление спецификации.
- 7. Деталирование сборочного чертежа. Рабочие чертежи 5-6 деталей по сборочному чертежу. Титульный лист.
- 8. Применение интерактивных графических систем.

#### **5 ОБРАЗОВАТЕЛЬНЫЕ ТЕХНОЛОГИИ**

В соответствии с компетентностным подходом выпускник вуза должен не просто обладать определенной суммой знаний, а уметь при помощи этих знаний решать конкретные задачи производства.

Учитывая требования ОС НИЯУ МИФИ ВО по направлению подготовки 11.03.03 "Конструирование и технология электронных средств", реализация компетентностного подхода должна предусматривать широкое использование в учебном процессе активных и интерактивных форм проведения занятий в сочетании с внеаудиторной работой с целью формирования и развития профессиональных навыков обучающихся.

Лекционные занятия проводятся в специализированной аудитории с применением мультимедийного проектора в виде учебной презентации. Учебные материалы предъявляются обучающимся для ознакомления и изучения, основные моменты лекционных занятий конспектируются. Отдельные темы предлагаются для самостоятельного изучения с обязательным составлением и контролем конспекта.

Практические занятия проводятся также с применением мультимедийного проектора с разбором типовых решений.

Текущий контроль знаний студентов по отдельным разделам и в целом по дисциплине проводится в форме компьютерного или бумажного тестирования, а также выполнением самостоятельных работ по решению задач.

# **6 ОЦЕНОЧНЫЕ СРЕДСТВА ДЛЯ ТЕКУЩЕГО КОНТРОЛЯ УСПЕВАЕМОСТИ, ПРОМЕЖУТОЧНОЙ АТТЕСТАЦИИ ПО ИТОГАМ ОСВОЕНИЯ ДИСЦИПЛИНЫ И УЧЕБНО-МЕТОДИЧЕСКОЕ ОБЕСПЕЧЕНИЕ САМОСТОЯТЕЛЬНОЙ РАБОТЫ СТУДЕНТОВ**

#### **Перечень оценочных средств, используемых для текущей аттестации**

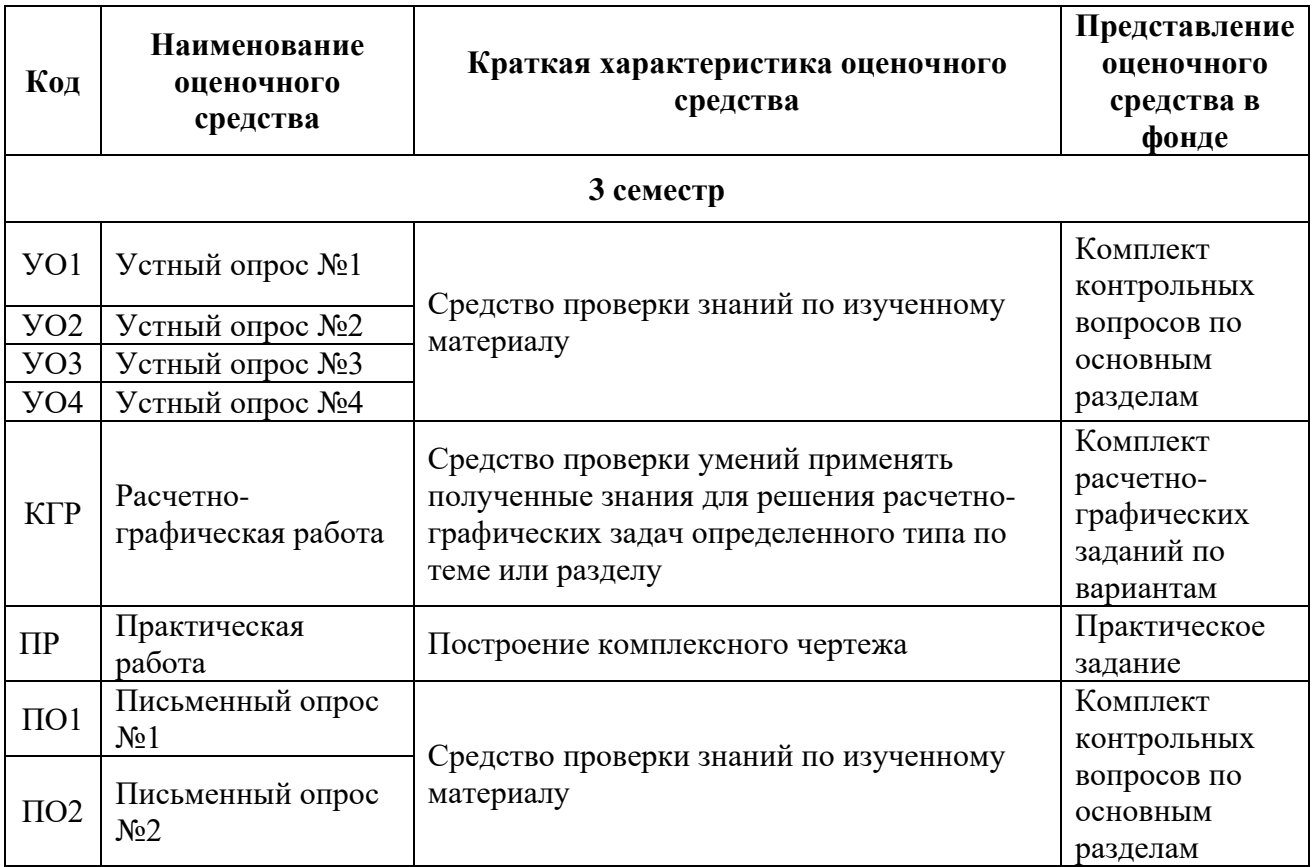

#### **Расшифровка компетенций через планируемые результаты обучения**

Связь между формируемыми компетенциями и планируемыми результатами обучения представлена в следующей таблице:

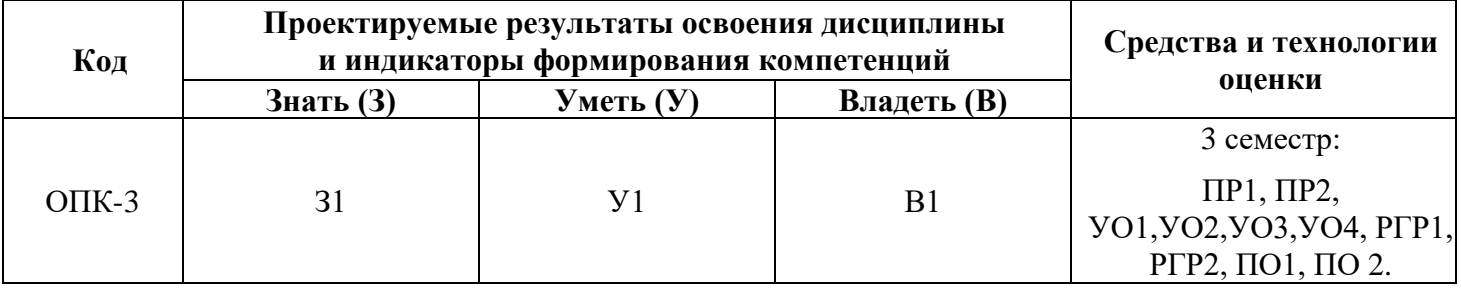

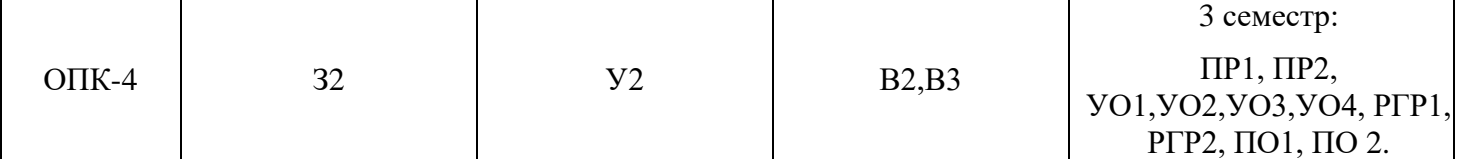

# **Этапы формирования компетенций**

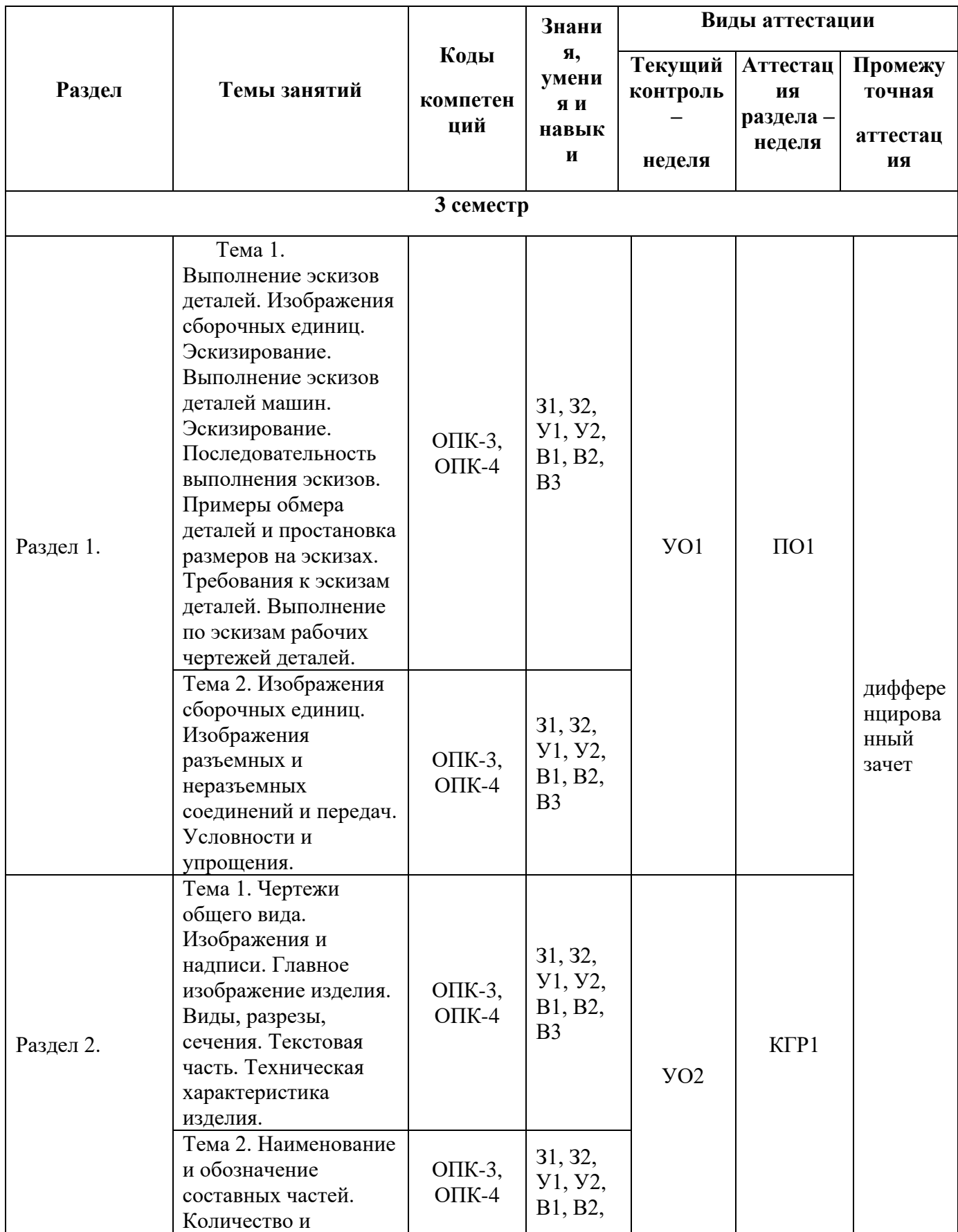

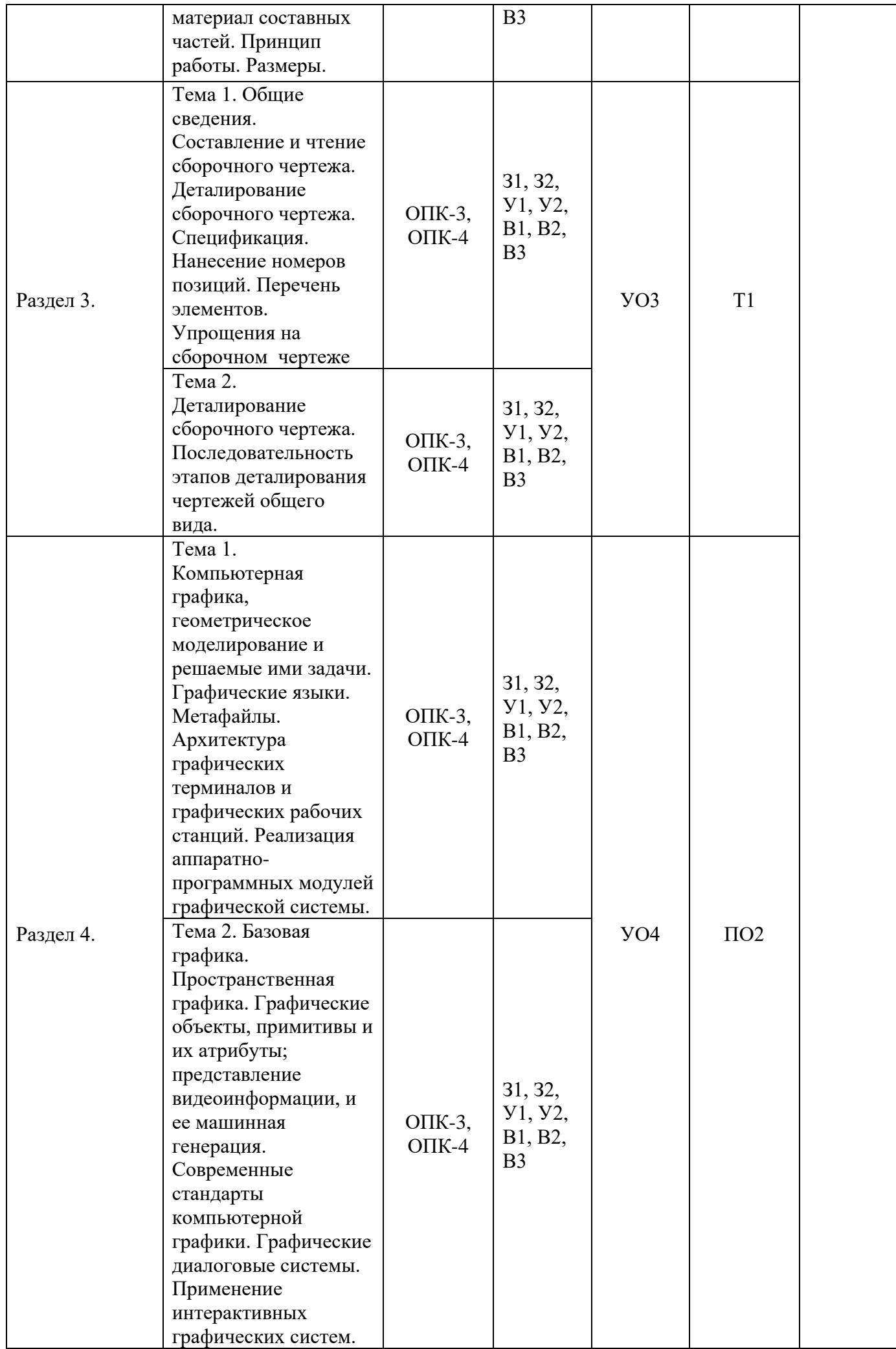

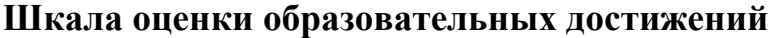

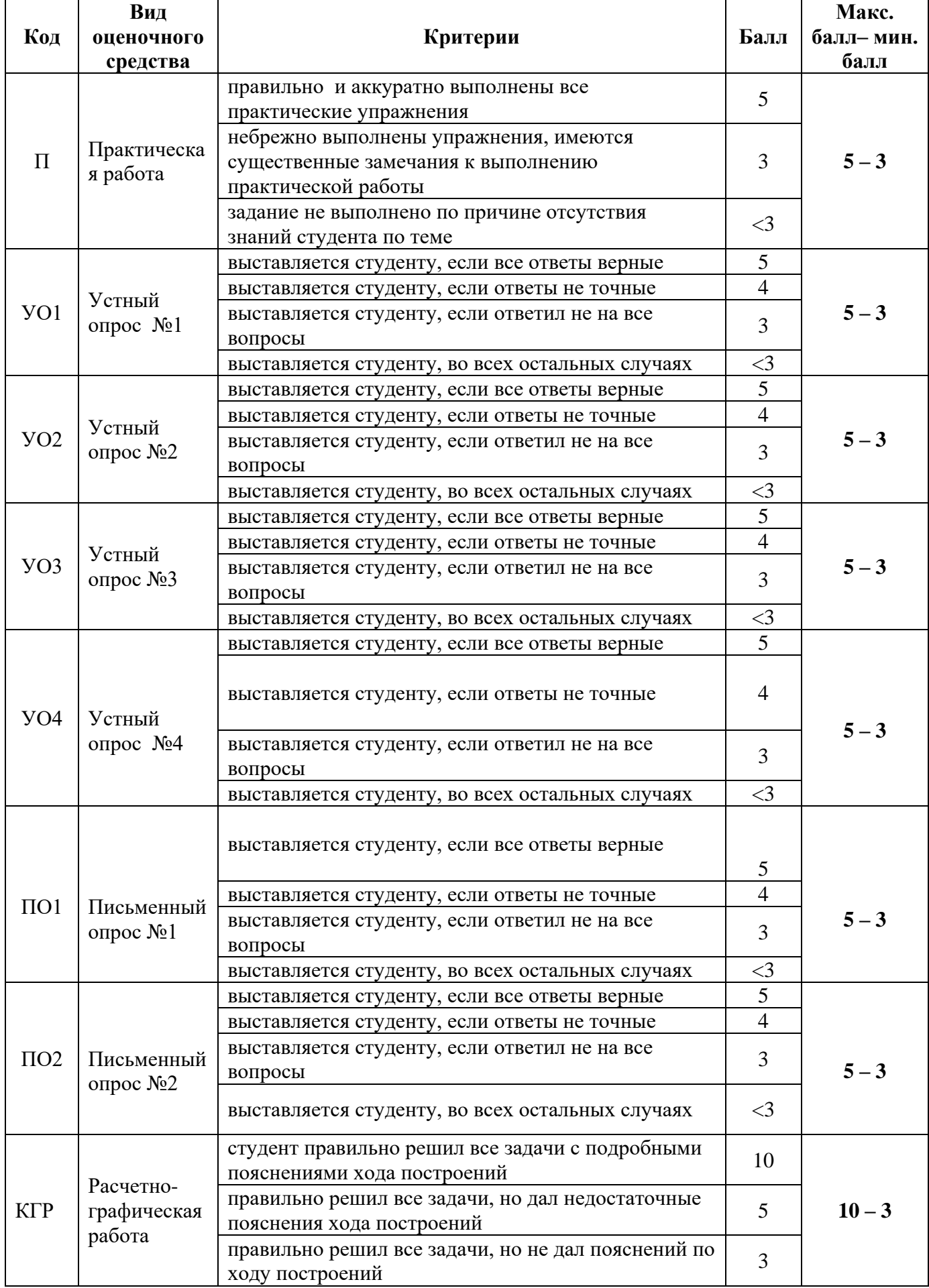

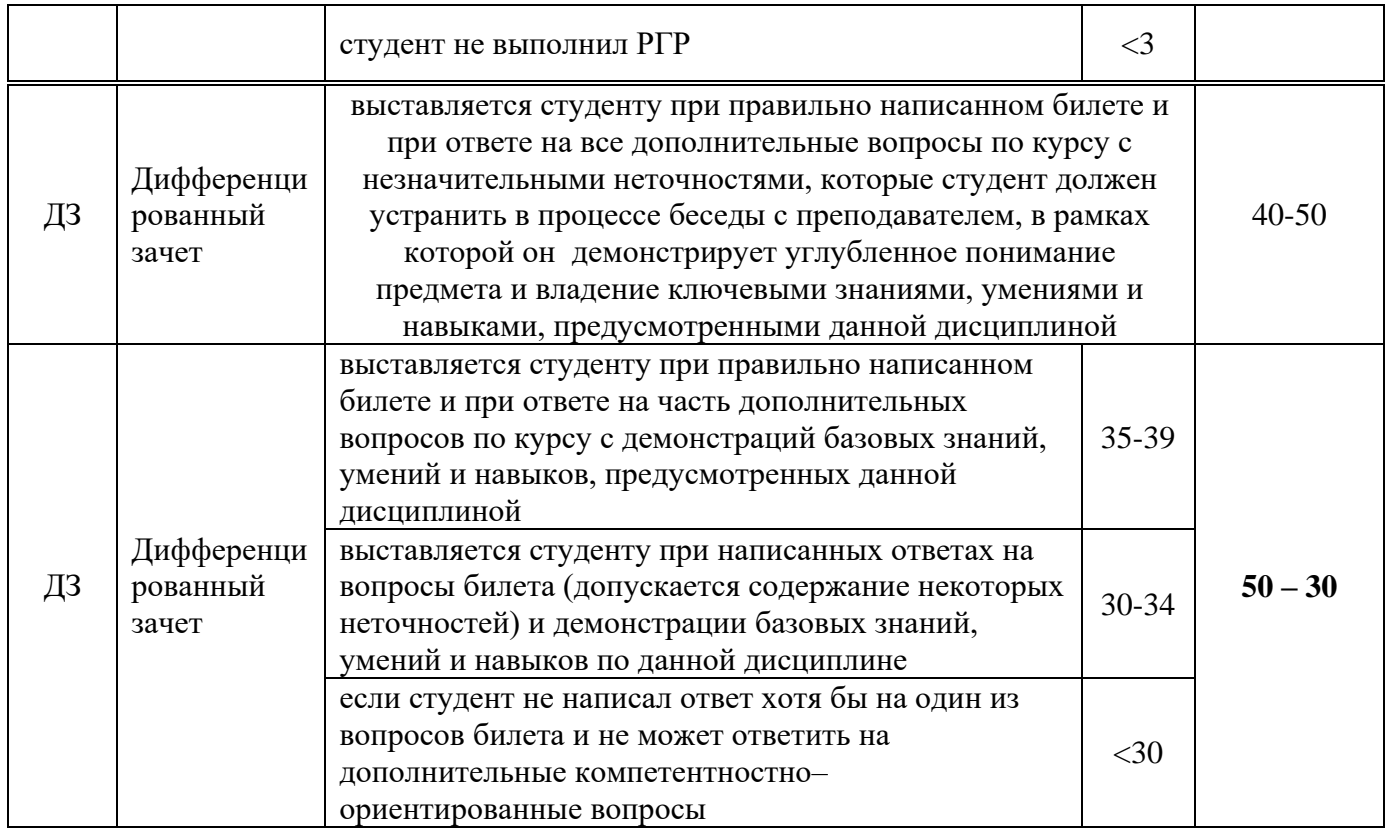

Итоговая оценка представляет собой сумму баллов, заработанных студентом при выполнении заданий в рамках текущего и промежуточного контроля и выставляется в соответствии с Положением о кредитно-модульной системе в соответствии со следующей шкалой:

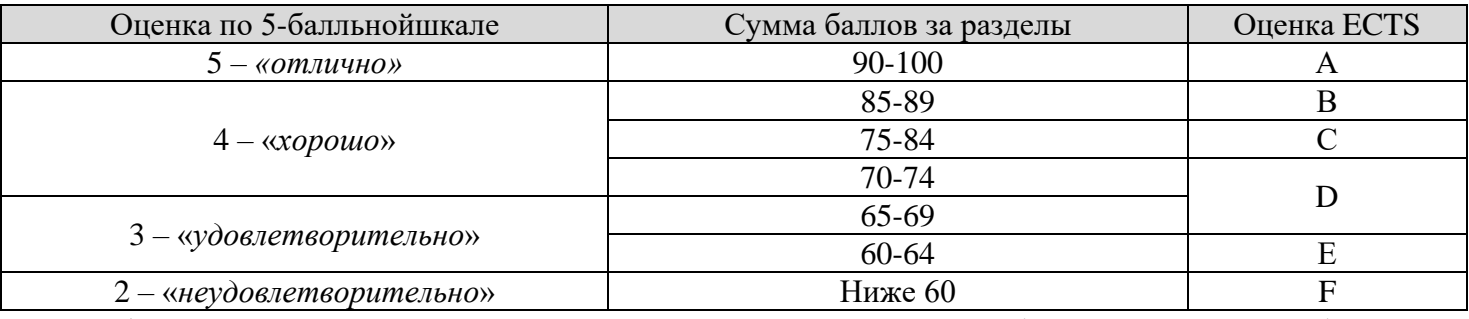

Расшифровка уровня знаний, соответствующего полученным баллам, дается в таблице указанной ниже

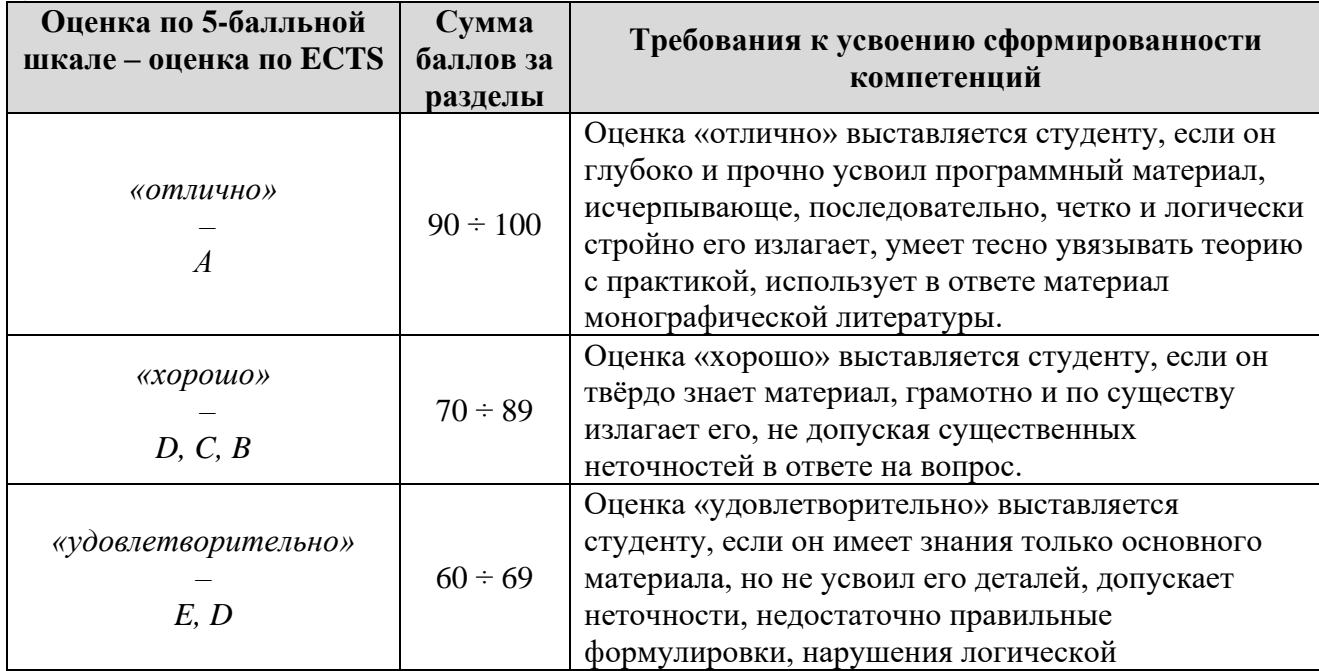

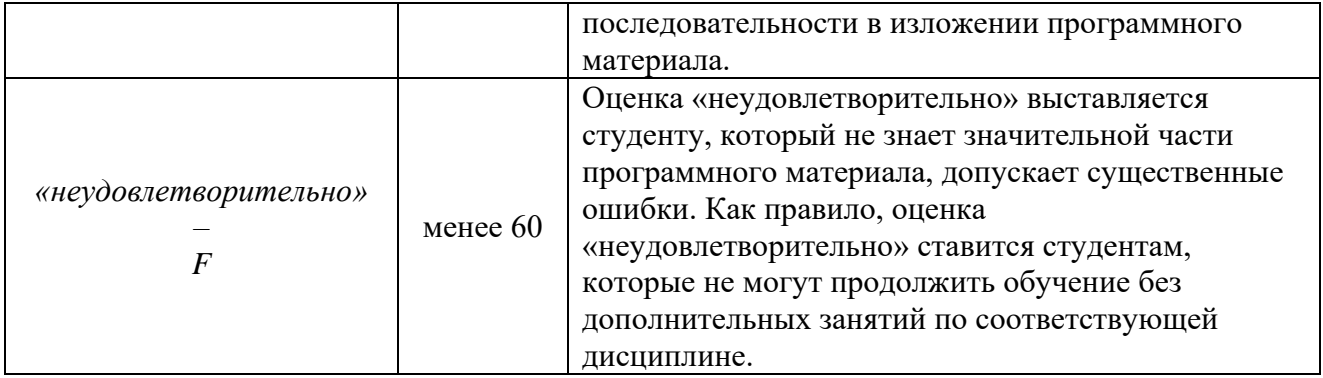

#### **Вопросы зачету с оценкой**

1. Какие надписи выполняются на чертежах в виде текста?

- 2. Какие надписи выполняются на чертежах в виде таблиц?
- 3. Какие линии выноски используются для оформления чертежей?
- 4. Какие технические требования на чертеже излагают в виде

текстового перечня условий, обязательных для выполнения?

5. Какие таблицы регламентируются соответствующими

стандартами?

- 6. Какие обозначения и надписи установлены для разрезов?
- 7. Какой материал в разрезе штрихуют под углом 45°?
- 8. В каком случае угол штриховки изменяется и называется равным 30° или 60°?
- 9. Как штрихуют на чертеже сборочной единицы соседние детали?
- 10. Как на чертежах штрихуются детали из пластмассы? Из резины?
- 11. Каково назначение сборочного чертежа?
- 12. Какие размеры проставляются на сборочном чертеже?
- 13. Какие упрощения допускается выполнять на сборочном чертеже?
- 14. Как изображаются перемещающиеся части изделия?
- 15. Каковы правила нанесения номеров позиций на сборочном чертеже?
- 16. Каково назначение спецификации?
- 17. Из каких разделов состоит спецификация?
- 18. Каковы основные правила заполнения спецификации?
- 19. Каковы основные правила заполнения раздела спецификации
- «Стандартные изделия»?
- 20. Какие габаритные размеры имеет основная надпись на первом листе спецификации?
- 21. Какие детали относят к крепежным?
- 22. Что представляет собой болт, для чего он предназначен?
- 23. Что называют гайкой? Какие бывают виды гаек?
- 24. Что такое шайба? Какие бывают виды шайб?
- 25. От чего зависит длина резьбы ввинчиваемого в деталь конца шпильки?
- 26. Какую форму головки могут иметь крепежные винты для металла?
- 27. Какие условности и упрощения сборочного чертежа Вы знаете?
- 28. Какие конструктивные элементы резьбовых соединений Вам известны?
- 29. На каких правилах основывается выбор количества изображений для выполнения рабочего чертежа детали?
- 30. Расскажите о последовательности чтения чертежа общего вида (сборочного чертежа)?
- 31. По каким основным признакам выявляются изображения одной детали на всех изображениях чертежа общего вида?
- 32. Какие требования предъявляются к выбору главного изображения детали?
- 33. Как располагается главный вид детали, состоящей из тел,
- образованных поверхностями вращения, по отношению к основной надписи?
- 34. В каких случаях на чертеже детали применяются выносные элементы? Приведите примеры.
- 35. Чем отличается рабочий чертеж от эскиза?
- 36. Какие требования предъявляются к рабочим чертежам деталей?
- 37. Какова последовательность выполнения рабочего чертежа?
- 38. Как определить модуль готового зубчатого колеса?
- 39. Какие условности соблюдают при изображении зубчатых колес?
- 40. Какие требования предъявляют к выполнению эскиза детали?
- 41. Как изображают пружины на чертежах? Какие размеры наносят на чертежах винтовых пружин?
- 42. Какие изображения и размеры необходимы для определения паза

под призматическую шпонку?

43. Какие изображения и размеры необходимы для определения паза под сегментную шпонку?

44. Какие применяются упрощения при изображении шлицевых соединений согласно ГОСТ 2.409-74?

45. Какие параметры указывают в обозначении шлицевых соединений с прямобочным профилем зубьев?

46. Какие параметры указывают в обозначении шлицевых соединений с эвольвентным профилем зубьев?

# **7 УЧЕБНО-МЕТОДИЧЕСКОЕ И ИНФОРМАЦИОННОЕ ОБЕСПЕЧЕНИЕ ДИСЦИПЛИНЫ**

### **7.1 Основная литература**

1. Инженерная 3D-компьютерная графика в 2 т. Том 1: учебник и практикум для вузов [Электронный ресурс] / А. Л. Хейфец, А. Н. Логиновский, И. В. Буторина, В. Н. Васильева; под редакцией А. Л. Хейфеца. — 3-е изд., перераб. и доп. — Москва: Издательство Юрайт, 2021. — 328 с. — Текст: электронный // Образовательная платформа Юрайт [сайт]. — Режим доступа:<https://urait.ru/bcode/470887>

2. Инженерная 3D-компьютерная графика в 2 т. Том 2: учебник и практикум для вузов / А. Л. Хейфец, А. Н. Логиновский, И. В. Буторина, В. Н. Васильева; под редакцией А. Л. Хейфеца. — 3-е изд., перераб. и доп. — Москва: Издательство Юрайт, 2021. — 279 с. — Текст: электронный // Образовательная платформа Юрайт [сайт]. — Режим доступа: <https://urait.ru/bcode/470888>

3. Колошкина, И. Е. Компьютерная графика: учебник и практикум для вузов [Электронный ресурс] / И. Е. Колошкина, В. А. Селезнев, С. А. Дмитроченко. — 3-е изд., испр. и доп. — Москва: Издательство Юрайт, 2021. — 233 с. — Текст: электронный // Образовательная платформа Юрайт [сайт]. — Режим доступа: <https://urait.ru/bcode/470890>

4. Кувшинов, Н. С. Nanocad механика: учебное пособие для вузов [Электронный ресурс] / Н. С. Кувшинов. — Москва: Издательство Юрайт, 2021. — 234 с. — Текст: электронный // Образовательная платформа Юрайт [сайт]. — Режим доступа: <https://urait.ru/bcode/467964>

### **7.2 Дополнительная литература**

1. Теория механизмов и машин. Проектирование элементов и устройств технологических систем электронной техники: учебник для вузов / Е. Н. Ивашов, П. А. Лучников, А. С. Сигов, С. В. Степанчиков; под редакцией А. С. Сигова. — 2-е изд., перераб. и доп. — Москва: Издательство Юрайт, 2020. — 369 с. — Текст: электронный // Образовательная платформа Юрайт [сайт]. — Режим доступа:<https://urait.ru/bcode/451278>

2. Компьютерные технологии и графика [Текст]: атлас: учебное пособие для студентов высших учебных заведений, обучающихся по направлению «Конструкторскотехнологическое обеспечение машиностроительных производств» / П.Н. Учаев, С.Г. Емельянов, К.П. Учаева, Ю.А. Попов; под общ. ред. проф. П.Н. Учаева. – Старый Оскол: ТНТ, 2016. – 275 с.

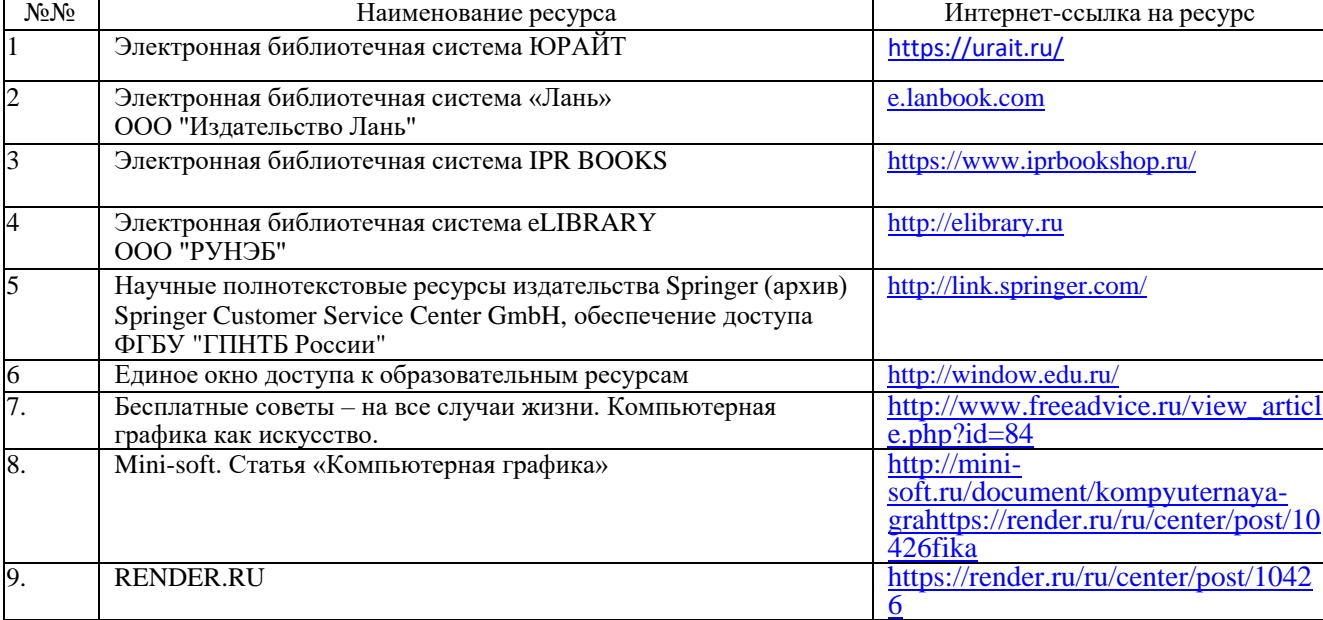

#### **7.3 Интернет ресурсы**

#### **7.4 Периодические издания**

1. ИНФОРМАТИКА И ОБРАЗОВАНИЕ - Режим доступа: [https://www.elibrary.ru/title\\_about\\_new.asp?id=8739](https://www.elibrary.ru/title_about_new.asp?id=8739) - Научная электронная библиотека eLIBRARY.RU ЭБС.

- 2. ИНФОРМАЦИОННАЯ БЕЗОПАСНОСТЬ РЕГИОНОВ Режим доступа: [https://elibrary.ru/title\\_about.asp?id=28126](https://elibrary.ru/title_about.asp?id=28126) - Научная электронная библиотека eLIBRARY.RU ЭБС.
- 3. ИНФОРМАЦИОННЫЕ ТЕХНОЛОГИИ Режим доступа:

[http://elibrary.ru/title\\_about.asp?id=8742](http://elibrary.ru/title_about.asp?id=8742) - Научная электронная библиотека eLIBRARY.RU ЭБС.

4. МИР ПК - Режим доступа: [https://www.elibrary.ru/title\\_about.asp?id=8860](https://www.elibrary.ru/title_about.asp?id=8860) – Научная электронная библиотека eLIBRARY.RU ЭБС.

5. САПР И ГРАФИКА. - Режим доступа: [https://www.elibrary.ru/title\\_about\\_new.asp?id=9079](https://www.elibrary.ru/title_about_new.asp?id=9079) . - Научная электронная библиотека eLIBRARY.RU ЭБС.

# **8 МАТЕРИАЛЬНО-ТЕХНИЧЕСКОЕ ОБЕСПЕЧЕНИЕ ДИСЦИПЛИНЫ**

Для проведения учебных занятий лекционного и семинарского типа, групповые и индивидуальных консультаций, текущего контроля, промежуточной аттестации используются учебные аудитории, оснащенные оборудованием и техническими средствами обучения.

Учебные аудитории для самостоятельной работы обучающихся оснащены компьютерной техникой с возможностью подключения к сети «Интернет» и обеспечением доступа в электронную информационно-образовательную среду вуза.

ТТИ НИЯУ МИФИ обеспечен необходимым комплектом лицензионного и свободно распространяемого программного обеспечения.

Сведения о наличии оборудованных учебных кабинетов, объектов для проведения практических занятий представлены на официальном сайте ТТИ НИЯУ МИФИ: http://ttimephi.ru/ttimephi/sveden/objects